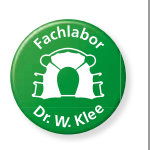

**Fachlabor** Dr. W. Klee für grazile Kieferorthopädie

# SCHNELLER, EINFACHER, FLEXIBLER: UNSER ONLINE-AUFTRAGSPORTAL

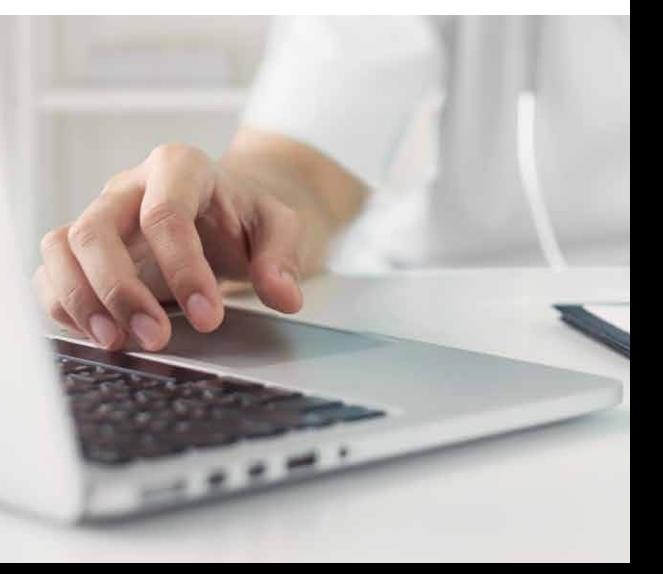

# VIELE VORTEILE VEREINT UND NOCH MEHR SERVICE:

#### INTUITIV

Sie werden ganz einfach Schritt für Schritt durch die Eingabe geführt. Das System fragt nur Daten ab, die für Ihren Auftrag relevant sind und schützt mit seiner Sofortprüfung vor Falscheingaben oder Verwechslungen.

### DIGITAL

Alle Aufträge werden übersichtlich im Portal abgelegt und sind ohne mühsames Suchen rund um die Uhr für Sie zugänglich. Papierloses Arbeiten spart Zeit, schafft mehr Transparenz und schont die Umwelt.

#### **SICHER**

Höchste Sicherheits- und Datenschutzstandards bei der verschlüsselten Übertragung, Verarbeitung und Sicherung Ihrer Daten.

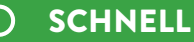

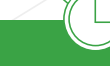

Patientendaten müssen im Lauf der Behandlung nur einmal eingegeben werden. Online erfasste Auftragsdaten werden auf Knopfdruck übermittelt und können direkt von uns bearbeitet werden.

## NEU:

Zur Visualisierung für Ihre Patienten stellen wir Ihnen das Endergebnis der Behandlung digital in unserem Webviewer zur Verfügung.

3D-ZIELANSICHT

## FLEXIBEL

Verarbeitung der Dateiformate .stl, .obj und .ply ist möglich. Fehlende Dateien können auch nachträglich jederzeit hochgeladen werden.

Formulare ausfüllen, zeitaufwändige Rückfragen, Unterlagen zur Post bringen? **IHRE KLEE-FACHLABORE:** Schluss damit! Digitalisieren Sie Ihren Workflow: von der Auftragserteilung bis zur Herstellung kieferorthopädischer Apparaturen und digital gefertigter Geräte.

Unser Online-Auftragsportal erleichtert Ihren Arbeitsalltag und macht den Bestellprozess einfacher, schneller und flexibler. Probieren Sie es gleich aus und entdecken Sie die intuitive Bedienung mit vielen neuen Funktionen!

Registrieren Sie sich gleich unter **www.kfo2go.de/portal**

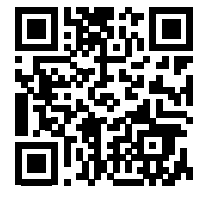

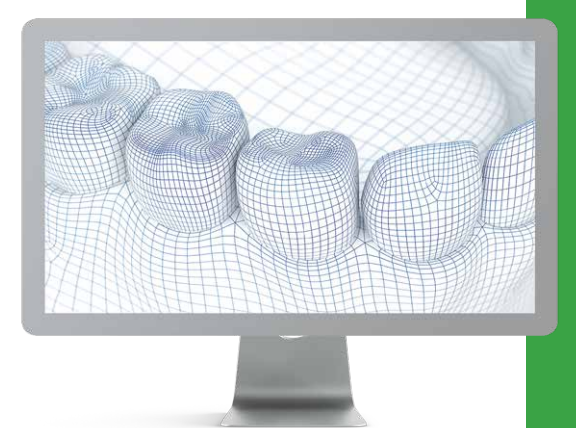

#### Frankfurt am Main

Fachlabor Dr. W. Klee GmbH Vilbeler Landstr. 3-5 60386 Frankfurt/Main, Germany Telefon +49 69 9 42 21-0 Fax +49 69 9 42 21-201

#### Potsdam

Fachlabor Dr. W. Klee GmbH Potsdamer Straße 176 14469 Potsdam, Germany Telefon +49 331 55070-0 Fax +49 331 55070-21

www.kfo-klee.de info@kfo-klee.de